## Chapitre 2 **informatique commune**

## Corrigé des exercices

*p* fois

✄ ✂  $\overline{a}$ Exercice 1 Montrons que la fonction *f* retourne un résultat pour tout  $n \in \mathbb{N}$ .

- Ceci est clair pour  $n \ge 101$ .
- $-$  Si *n* ∈  $[$ 90,100 $]$ ,  $f(n+11) = n+1$  car  $n+11 \ge 101$ , donc  $f(n) = f(n+1)$ . On en déduit que  $f(n) = f(101) = 91$ , et *f* est donc bien définie et constante égale à 91 sur [[90,100].
- − Si *n* ∈ [[0,89]], il existe *p* ∈ N<sup>\*</sup> tel que 90 ≤ *n*+11*p* ≤ 100. Alors *f* (*n*) = *f* ∘ ··· *f* (*n*+11*p*) = *f* ∘ ··· *f* (91) = 91.  $\overline{\phantom{a}}$  $\overline{z}$   $\overline{z}$   $\overline{$

*p* − 1 fois

*f* est donc définie sur  $[0,89]$  et constante égale à 91 sur cet intervalle. Cette fonction est connue sous le nom de fonction 91 de McCarthy.

✄  $\overline{a}$  $\overline{\textbf{Exercise 2}}$  Montrons par récurrence sur *n* que  $g(n)$  est calculable et que  $g(n) \in [\![0,n]\!]$ . l.

- C'est clair si *n* = 0.
- Si *n >* 0, supposons le résultat acquis jusqu'au rang *n* − 1. Pour tout *k* ∈ ~0*,n* − 1, *g*(*k*) est donc calculable  $et g(k) ∈ [ [0, n-1] ].$

En particulier,  $g(g(n-1))$  est calculable et  $g(g(n-1)) \in [0, n-1]$ . On en déduit que  $g(n)$  est calculable, et que  $g(n) \in [1, n] \subset [0, n]$ .

Montrons maintenant par récurrence sur  $n \in \mathbb{N}$  que  $g(n) = \left| \frac{n+1}{n} \right|$ α  $\int$ , avec  $\alpha = \frac{1 + \sqrt{5}}{2}$  $\frac{1}{2}$ .

- C'est clair si  $n = 0$  car  $\alpha > 1$  donc  $|1/\alpha| = 0$ .
- Si *n >* 0, supposons le résultat acquis jusqu'au rang *n* − 1. En posant *p* = *g*(*n* − 1), on a donc par hypothèse de récurrence :

$$
p = \left\lfloor \frac{n}{\alpha} \right\rfloor \quad \text{et} \quad g(n) = n - \left\lfloor \frac{p+1}{\alpha} \right\rfloor = \left\lceil n - \frac{p+1}{\alpha} \right\rceil
$$
\nSachant que  $p \leq \frac{n}{\alpha} < p+1$  et que  $\alpha - \frac{1}{\alpha} = 1$ , on obtient l'encadrement :  $p - \frac{1}{\alpha} \leq n - \frac{p+1}{\alpha} < p+1$ .

\nSachant que  $0 < \frac{1}{\alpha} < 1$ , on a donc :  $p - 1 < n - \frac{p+1}{\alpha} < p+1$  et  $p < \frac{n+1}{\alpha} < p+2$ .

α Traitons alors deux cas.

$$
- Si \frac{n+1}{\alpha} < p+1, \text{ alors } \left\lfloor \frac{n+1}{\alpha} \right\rfloor = p \text{ et } n - \frac{p+1}{\alpha} < \left(\alpha - \frac{1}{\alpha}\right)(p+1) - 1 = p \text{ donc } \left\lceil n - \frac{p+1}{\alpha} \right\rceil = p.
$$
  

$$
- Si \frac{n+1}{\alpha} > p+1, \text{ alors } \left\lfloor \frac{n+1}{\alpha} \right\rfloor = p+1 \text{ et } n - \frac{p+1}{\alpha} > \left(\alpha - \frac{1}{\alpha}\right)(p+1) - 1 = p \text{ donc } \left\lceil n - \frac{p+1}{\alpha} \right\rceil = p+1.
$$
  
(On ne peut avoir l'égalité  $\frac{n+1}{\alpha} = p+1$  car  $\alpha$  est irrational.)

Dans les deux cas, on a bien  $\left[ n - \frac{p+1}{n} \right]$ α  $=\frac{n+1}{n}$ α  $\int$ , soit  $g(n) = \left| \frac{n+1}{n} \right|$ α .

 $\boxed{\textbf{Exercise 3}}$  Si  $n = 0$  ou  $n = 1$  il n'y a rien à calculer; si  $n \geqslant 2$  on a  $\lfloor n/2 \rfloor < n$  et  $\lceil n/2 \rceil < n$ , ce qui assure la  $\frac{c_1}{c_2}}$  terminaison de la fonction. D'où :

```
def power(a, n):
    if n == 0:
        return 1
    elif n == 1:
        return a
    return power(a, n//2) * power(a, n−n//2)
```
Notons C(n) le nombre de multiplications effectuées pour calculer  $a^n$ . On dispose des relations :

 $C(0) = C(1) = 0$  et  $C(n) = C(\frac{n}{2}) + C(\frac{n}{2}) + 1$ .

Montrons par récurrence sur  $n \ge 1$  que  $C(n) = n - 1$ :

– c'est clair si  $n = 1$  ou  $n = 2$ ;

– si *n* > 3, supposons l'hypothèse de récurrence vérifiée jusqu'au rang *n* − 1. Alors :

$$
C(n) = \lfloor n/2 \rfloor - 1 + \lceil n/2 \rceil - 1 + 1 = n - 1
$$

ce qui prouve le résultat au rang *n*.

Autrement dit, cette version n'apporte rien comparé à un algorithme qui exploiterait la relation : *a <sup>n</sup>* = *a* × *a n*−1 . Cependant, la remarque de l'énoncé permet de modifier la fonction initiale pour écrire :

```
def power(a, n):
    if n == 0:
        return 1
    elif n == 1:
        return a
    x = power(a, n//2)if n % 2 == 0:
        return x * x
    else:
        return x * x * a
```
On dispose cette fois des relations :  $C(0) = C(1) = 0$  et  $C(\frac{n}{2}) + 1 \le C(n) \le C(\frac{n}{2}) + 2$ . Montrons par récurrence sur  $n \geq 1$  que  $C(n) \leq 2 \log n$ :

– c'est clair si  $n \leq 2$  car  $C(2) = 1$ ;

– si *n* > 3, supposons le résultat acquis jusqu'au rang *n* − 1. Alors :

 $C(n) \leq 2 \log\left(\frac{n}{2}\right) + 2 \leq 2 \log\left(\frac{n}{2}\right) + 2 = 2 \log n$ 

ce qui prouve le résultat au rang *n*.

Ainsi, cet algorithme est de coût logarithmique ; il porte le nom d'algorithme d'*exponentiation rapide*.

✄ ✂ Exercice 4  $\overline{a}$  $^{\prime}$ 

```
def numerote(x, y):
    if x == 0 and y == 0:
       return 0
    if y > 0:
        return 1 + numerote(x+1, y−1)
    return 1 + numerote(0, x−1)
```

```
def reciproque(n):
    if n == 0:
        return (0, 0)
    (x, y) = \text{reciproque}(n-1)if x > 0:
        return (x−1, y+1)
    return (y+1, 0)
```
✄ ✂ Exercice 5

 $\overline{a}$  $^{\prime}$ 

a) Considérons la valeur minimale  $t_k$  du tableau. Si  $k = 0$  alors  $t_1 = t_0$  donc  $t_1$  est un minimum local; si  $k = n-1$ alors *tn*−<sup>2</sup> = *tn*−<sup>1</sup> donc *tn*−<sup>2</sup> est un minimum local. Dans les autres cas *t<sup>k</sup>* est un minimum local.

b) On procède à une recherche dichotomique en considérant  $t_k$  avec  $k = \lfloor n/2 \rfloor$ :

- si  $t_k$  ≤  $t_{k-1}$  et  $t_k$  ≤  $t_{k+1}$ ,  $t_k$  est un minimum local ;
- si *t<sup>k</sup> > tk*−1, le tableau *t*[0···*k*] possède la même propriété que le tableau initial donc la recherche peut s'y poursuivre ;
- de même, si *t<sup>k</sup> > tk*+1 la recherche se poursuit dans *t*[*k* ···*n* − 1].

```
def min_local(t, *args):
    if len(args) == 0:
        i, j = 0, len(t)
    else:
       i, j = args
    k = (i + j) // 2
    if t[k] <= t[k−1] and t[k] <= t[k+1]:
       return t[k]
    if t[k] > t[k−1]:
       return min_local(t, i, k)
    return min_local(t, k, j)
```
✄ Exercice 6

 $\overline{a}$ 

✁ a) Posons *n* = 2*<sup>p</sup>* et notons *a<sup>p</sup>* le nombre de fois que la fonction blit est utilisée. Alors *a*<sup>0</sup> = 0 (une image d'un seul pixel est invariante par rotation) et  $a_p = 5 + 4a_{p-1}$  donc  $a_p = 5(4^p - 1)/3$ . Le nombre de fois que la fonction blit est utilisée est égale à 5(*n* <sup>2</sup> − 1)*/*3.

b) Notons  $b_p$  le coût total lorsqu'un blit  $k \times k$  a un coût égal à  $k^2$ . On a  $b_0 = 0$  et  $b_p = 5.4^{p-1} + 4b_{p-1}$ . Alors :  $\frac{b_p}{4p}$ 

 $rac{b_p}{4^p} = \frac{b_{p-1}}{4^{p-1}}$  $rac{b_{p-1}}{4^{p-1}} + \frac{5}{4}$  $\frac{5}{4}$  donc par télescopage  $b_p = 4^p \frac{5p}{4} = 5p4^{p-1} = O(p4^p) = O(n^2 \log n)$ .

*c*) Notons  $c_p$  le coût total lorsqu'un blit  $k \times k$  a un coût égal à  $k$ . On a  $c_0 = 0$  et  $c_p = 5.2^{p-1} + 4c_{p-1}$ .

Alors: 
$$
\frac{c_p}{4^p} = \frac{c_{p-1}}{4^{p-1}} + \frac{5}{2^{p+1}}
$$
 donc par télescopage  $c_p = 4^p \sum_{k=1}^p \frac{5}{2^{k+1}} = 4^p \frac{5}{2} \left(1 - \frac{1}{2^p}\right) = \frac{5}{2} (4^p - 2^p) = O(4^p) = O(n^2)$ .

Remarque. La bibliothèque matplotlib.image offre une instruction imread pour importer un fichier image au format PNG sous la forme d'une matrice numpy bi-dimensionnelle, chaque case de la matrice représentant un pixel (sous la forme d'un triplet RGB ou d'un quadruplet RGBA), et la bibliothèque matplotlib.pyplot une fonction imshow permettant d'afficher l'image associée à une matrice de ce type.

Bien que le procédé soit lent, il est possible de simuler un blit par la copie d'une partie d'une matrice vers une autre et ainsi mettre en œuvre le procédé de rotation décrit plus haut :

```
def rotate(a):
    n = a.\text{shape}[0]if n == 1:
       return None
    k = n // 2
    b = a[:k, :k] . copy()a[:k, :k] = a[:k, k:]a[:k, k:] = a[k:, k:]a[k;, k:] = a[k;, :k]a[k:, :k] = brotate(a[:k, :k])
    rotate(a[:k, k:])
    rotate(a[k:, k:])
    rotate(a[k:, :k])
```
Un exemple d'utilisation avec une image  $256 \times 256$ :

```
import matplotlib.pyplot as plt
import matplotlib.image as img
a = img.imread('picasso.png')
b = a \cdot copy()rotate(b)
plt.subplot(1, 2, 1)
plt.imshow(a)
plt.axis('off')
plt.subplot(1, 2, 2)
plt.imshow(b)
plt.axis('off')
plt.show()
```
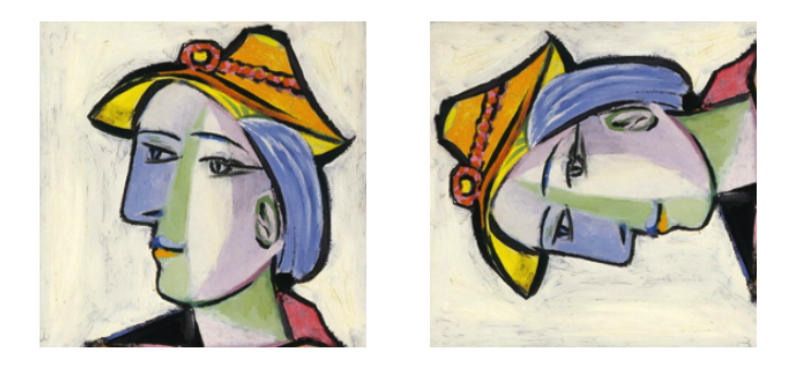

✄ ✂  $\overline{a}$  $^{\prime}$ Une version simple (mais peu économique) de définir la fonction circle consiste à écrire :

```
import matplotlib.pyplot as plt
import numpy as np
def circle(coords, r):
    X, Y = [] , []for t in range(101):
        X.append(coords[0]+r*np.cos(t*np.pi/50))
        Y.append(coords[1]+r*np.sin(t*np.pi/50))
    plt.plot(X, Y, 'b')
```
On peut alors définir récursivement la fonction bubble1 de la façon suivante :

```
def bubble1(n, x=0, y=0, r=8):
    circle([x, y], r)
    if n > 1:
        bubble1(n−1, x+3*r/2, y, r/2)
        bubble1(n−1, x, y−3*r/2, r/2)
```
Pour définir la fonction bubble2, on ajoute un paramètre supplémentaire qui indique la direction (nord, ouest, sud, est) de l'expansion.

```
def bubble2(n, x=0, y=0, r=8, d=''):
    circle([x, y], r)
    if n > 1:
        if d != 's':
            bubble2(n−1, x, y+3*r/2, r/2, 'n')
        if d != 'w':
            bubble2(n−1, x+3*r/2, y, r/2, 'e')
        if d != 'n':
            bubble2(n−1, x, y−3*r/2, r/2, 's')
        if d != 'e':
            bubble2(n−1, x−3*r/2, y, r/2, 'w')
```
 $\sqrt{2}$ polygonale : On peut définir la fonction polygon à l'aide de la fonction fill qui colorie l'intérieur d'une ligne

```
def polygon(*args):
    X, Y = [] , []for arg in args:
        X.append(arg[0])
        Y.append(arg[1])
    plt.fill(X, Y, 'b')
```
Pour obtenir les approximations souhaitées du triangle de Sierpiński on définit alors la fonction suivante :

```
from numpy import sqrt
def sierpinski(n, a=[0, 0], b=[1, 0], c=[.5, sqrt(3)/2]):
    if n == 1:
        polygon(a, b, c)
    else:
        u = [(b[0]+c[0])/2, (b[1]+c[1])/2]
        v = [(c[0]+a[0])/2, (c[1]+a[1])/2]
        w = [(a[0]+b[0])/2, (a[1]+b[1])/2]sierpinski(n−1, a, w, v)
        sierpinski(n−1, w, b, u)
        sierpinski(n−1, v, u, c)
```
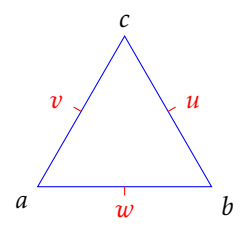

Figure 1 – La position relative des points *u, v,w* en fonction de *a,b, c*.

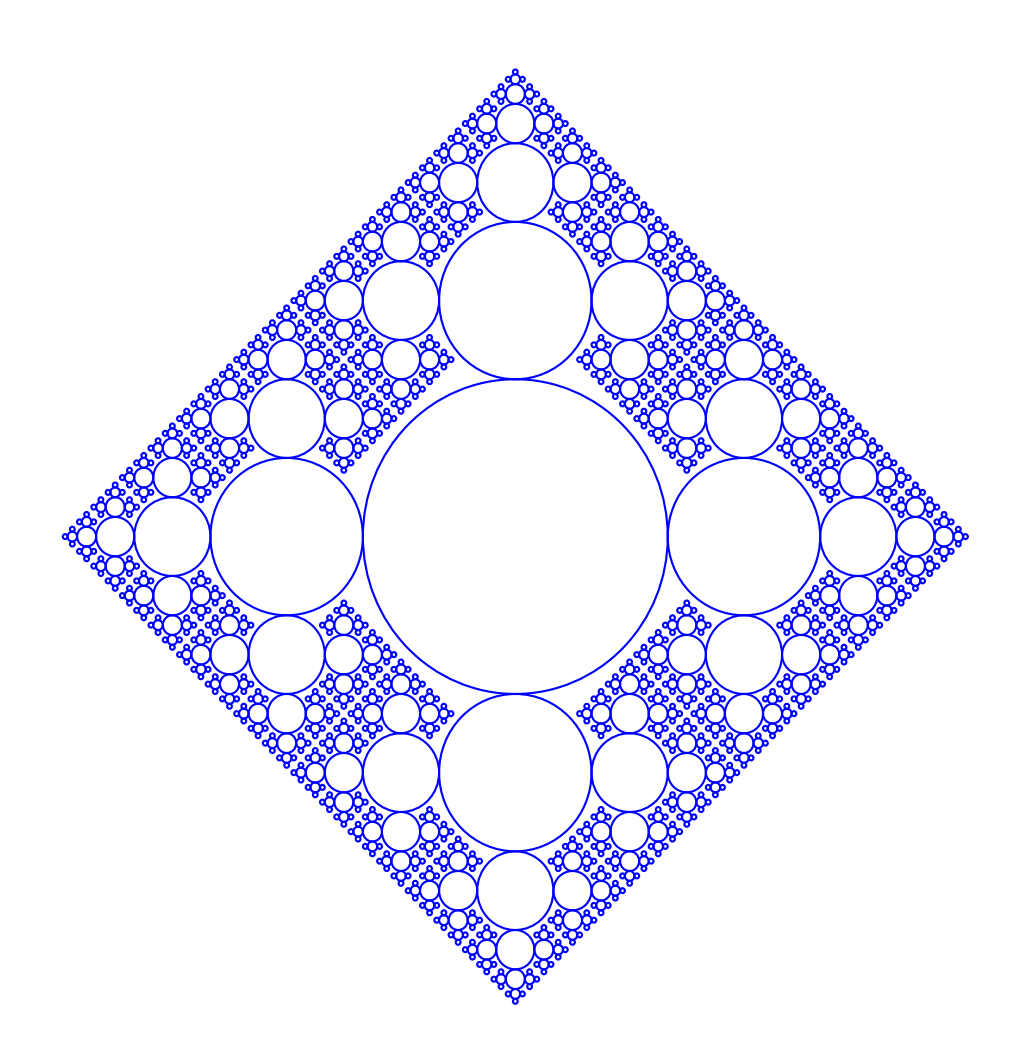

Figure 2 – Le résultat de bubble2(7).

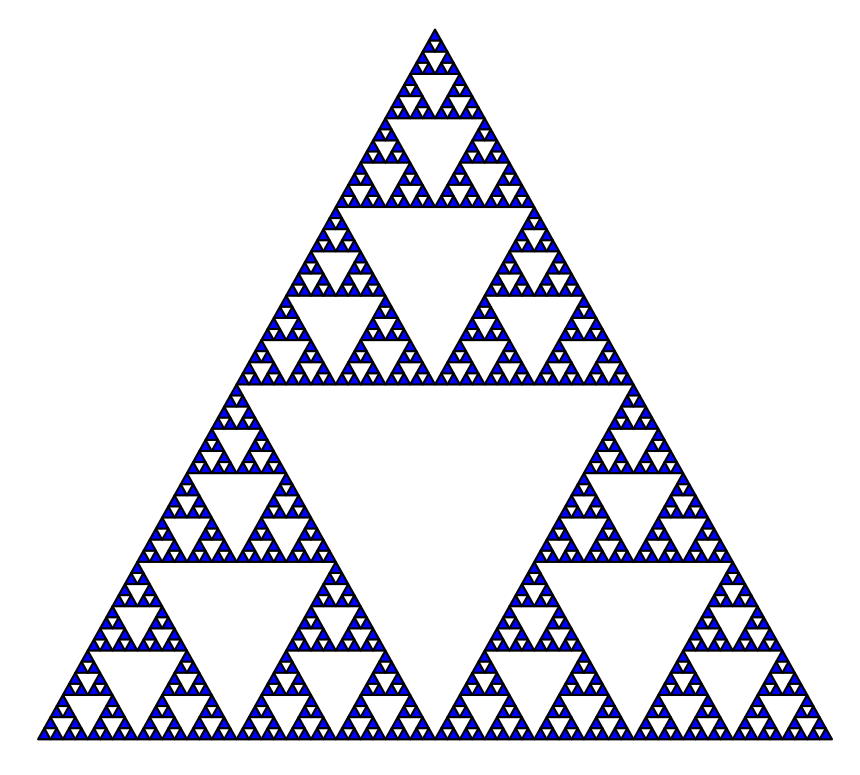

FIGURE 3-Le résultat de sierpinski(7).